## Konstituerande Styrelsemöte nr 1 2024

## Protokoll Ericastiftelsens konstituerande styrelsemöte den 15/2 2024

Närvarande: Vice ordf Cindy Falquet Lindh, Büsra Lina Kocatürk, Emma

Henriksson, Tobias Krantz

Närvarande på länk: Tara Twana, Carl von Essen, Linda Sandqvist, Hans

Hemmingsson

Adjungerade: Verksamhetschef Anna Norlén, överläkare Malin Kan, ekonomiansvarig Magdalena Lagerman samt personalrepresentant Johanna Skobe

**§**1

### Mötets öppnande

Vice ordförande förklarade mötet öppnat och hälsade alla välkomna. Dagordningen fastställdes.

**§**2

## Val av justeringsman

Att förutom ordförande att justera dagens protokoll utsågs Büsra Lina Kocatürk.

**§**3

### Styrelsens sammansättning

Styrelsen består från och med 2023-01-01 av Cindy Falquet Lindh, tillika vice ordförande och Tara Twana samt Büsra Lina Kocatürk, vilka är utsedda av Region Stockholm. Övriga ledamöter i styrelsen är Hans Hemmingsson, Carl von Essen, Emma Henriksson och Linda Sandkvist, vilka är utsedda av huvudmannagruppen. Styrelsedamot utsedd av regeringen har saknats under 2023. Den 1: a februari förordnade regeringen Tobias Krantz till ledamot i Ericastiftelsens styrelse för perioden 2024-02-08-20228-02-07.

Styrelsen utser inom sig ordförande, vice ordförande och kassaförvaltare Beslut: Styrelsen fastställer val av Tobias Krantz som ordförande, Cindy Falquet Lindh som vice ordförande samt Carl von Essen som kassaförvaltare.

**§**5

## Firmatecknare fastställs

Stiftelsens firma tecknas självständigt av verksamhetschef Anna Norlén, därutöver av ordförande Tobias Krantz, vice ordförande Cindy Falquet Lindh, Carl von Essen, Malin Kan, Magdalena Lagerman och Bang Engström två i förening.

Beslut: Styrelsen fastställde firmatecknare enligt ovan.

**§**6

### Mötets avslutande

Ordförande avslutade det konstituerande styrelsemötet.

| Justeras:           | Vid protokollet      |
|---------------------|----------------------|
| Cindy Falquet Lindh | Magdalena Lagerman   |
| omay raiquet Emair  | Tringuition Engerman |
|                     |                      |
| Anna Norlén         |                      |
|                     |                      |
| Büsra Lina Kocatürk |                      |

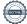

# Verifikat

Transaktion 09222115557511716406

### Dokument

Protokoll konstituerande styrelsemöte 2024-02-15 EA

Huvuddokument

2 sidor

Startades 2024-02-28 09:15:06 CET (+0100) av Hippoly

Färdigställt 2024-02-29 13:34:11 CET (+0100)

#### Initierare

#### Hippoly (H)

Hippoly

scrive@hippoly.com

## Signerare

## Cindy Amanda Falquet (CAF)

cindyfalquet@gmail.com

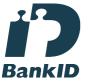

Namnet som returnerades från svenskt BankID var "Cindy Amanda Falquet"

Signerade 2024-02-29 13:34:11 CET (+0100)

## Anna Kristina Norlén (AKN)

anna.norlen@ericastiftelsen.se

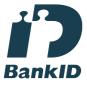

Namnet som returnerades från svenskt BankID var "Anna Kristina Norlén"

Signerade 2024-02-28 11:19:34 CET (+0100)

## Busra Lina Kocatürk (BLK)

busra-lina.kocaturk@regionstockholm.se

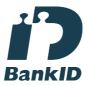

Namnet som returnerades från svenskt BankID var "Busra Lina Kocatürk" Signerade 2024-02-28 19:38:19 CET (+0100)

( )

# Magdalena Regius Lagerman (MRL)

mag dalen a. la german@ericastiftelsen. se

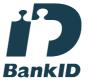

Namnet som returnerades från svenskt BankID var "Magdalena Lagerman"

Signerade 2024-02-28 09:16:59 CET (+0100)

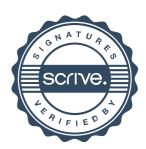

# Verifikat

Transaktion 09222115557511716406

Detta verifikat är utfärdat av Scrive. Information i kursiv stil är säkert verifierad av Scrive. Se de dolda bilagorna för mer information/bevis om detta dokument. Använd en PDF-läsare som t ex Adobe Reader som kan visa dolda bilagor för att se bilagorna. Observera att om dokumentet skrivs ut kan inte integriteten i papperskopian bevisas enligt nedan och att en vanlig papperutskrift saknar innehållet i de dolda bilagorna. Den digitala signaturen (elektroniska förseglingen) säkerställer att integriteten av detta dokument, inklusive de dolda bilagorna, kan bevisas matematiskt och oberoende av Scrive. För er bekvämlighet tillhandahåller Scrive även en tjänst för att kontrollera dokumentets integritet automatiskt på: https://scrive.com/verify

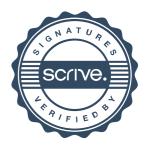